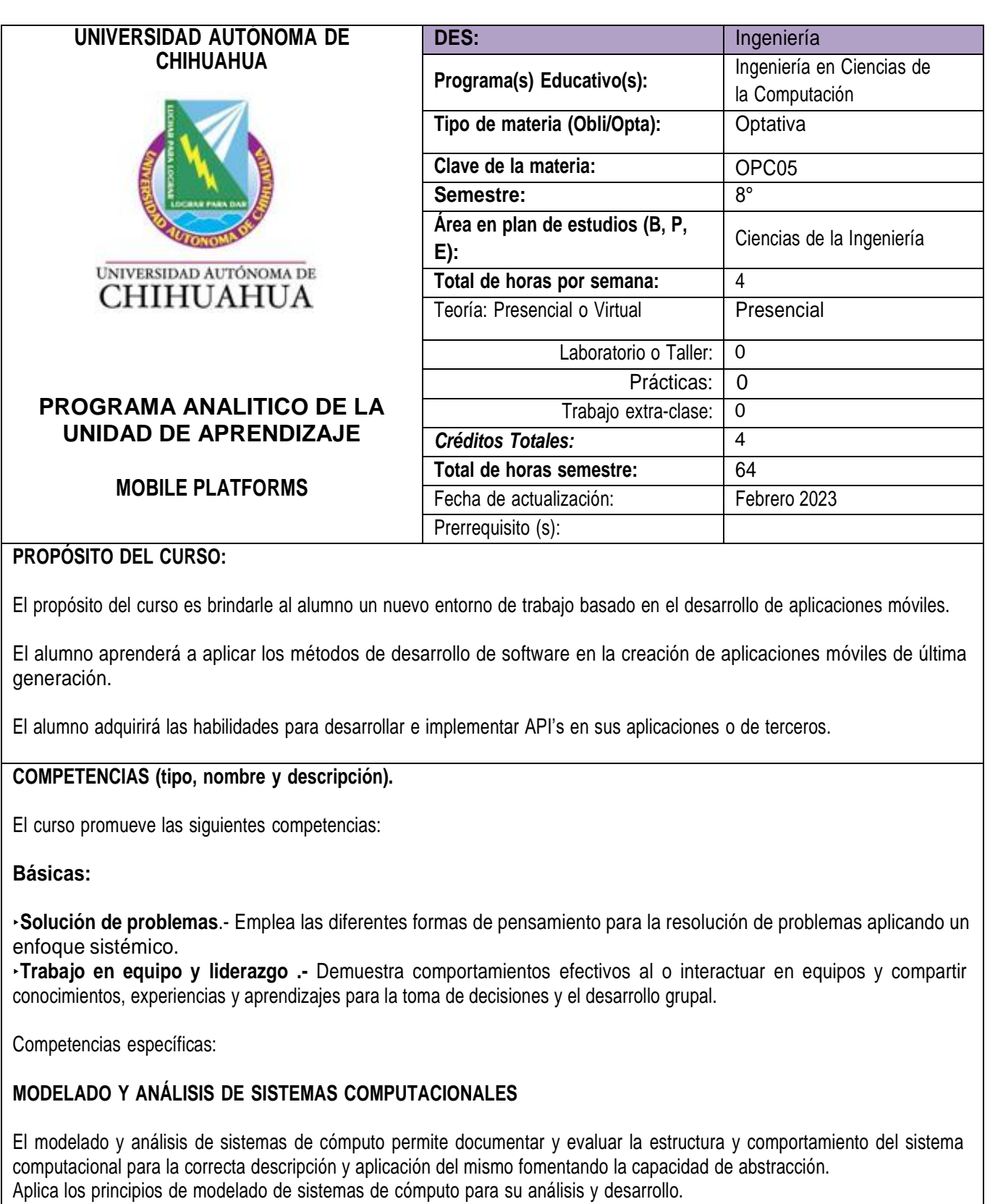

## **DISEÑO Y DESARROLLO DE SISTEMAS COMPUTACIONALES**

Contrasta técnicas de diseño de sistemas de cómputo para seleccionar la aplicación de mayor pertinencia. Utiliza las herramientas para el diseño de sistemas de cómputo.

Analiza el desempeño del sistema computacional para su validación y optimización.

Aplica los fundamentos del diseño de la arquitectura de sistemas para el desarrollo de soluciones computacionales adecuadas.

Analiza, desarrolla, aplica y valida modelos de diseño para la implementación de sistemas computacionales.

Propone opciones para mejora del desempeño del sistema de cómputo.

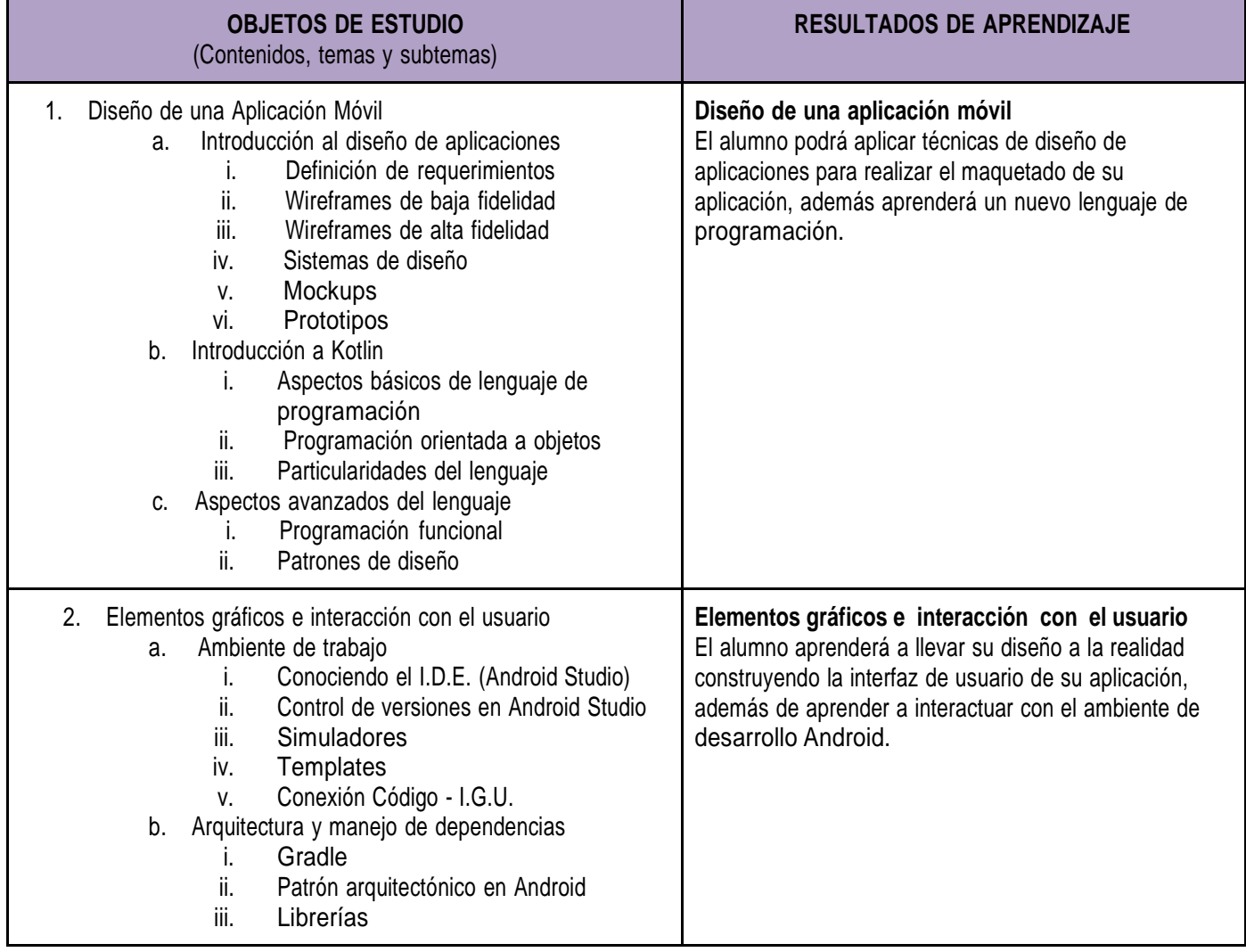

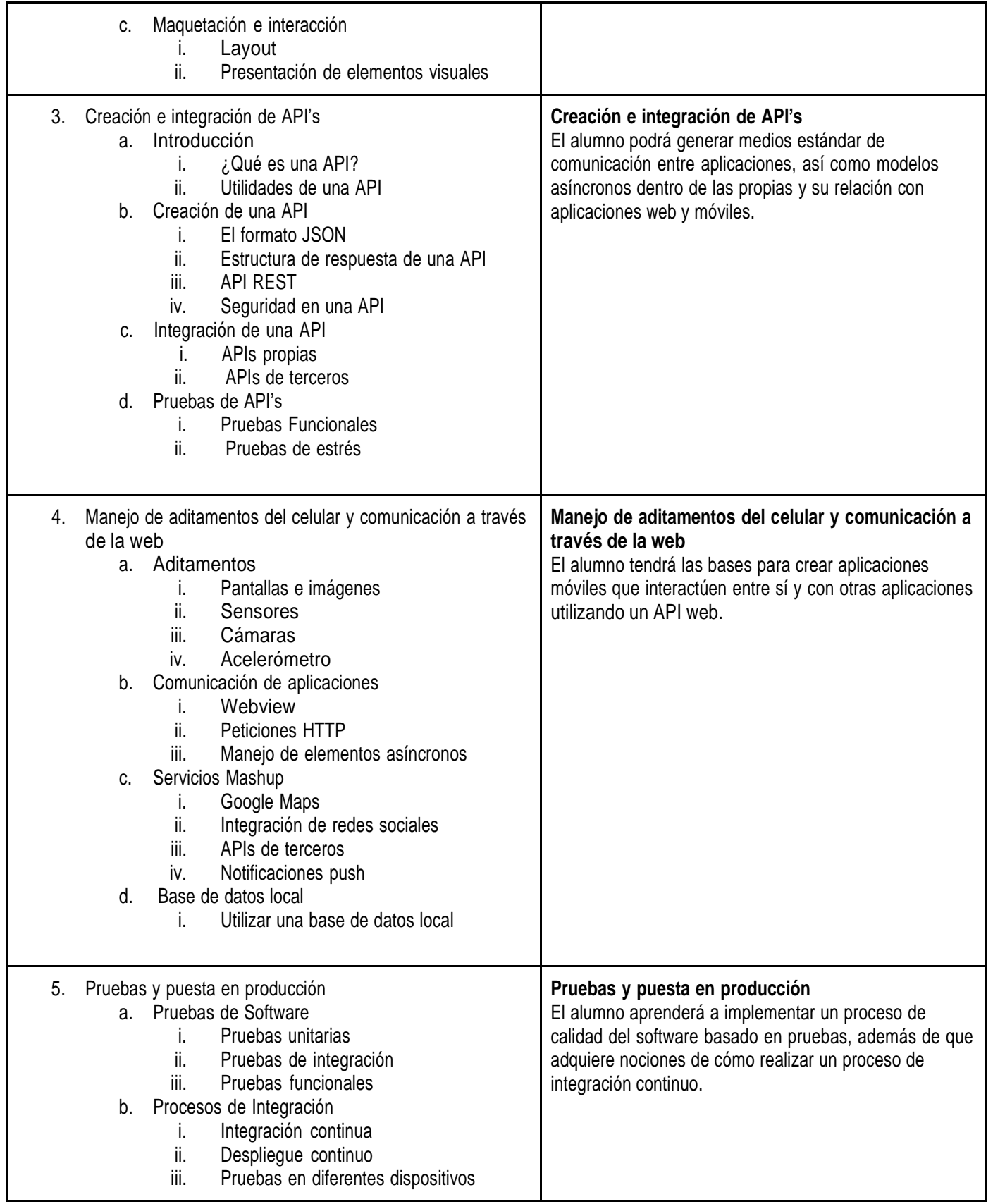

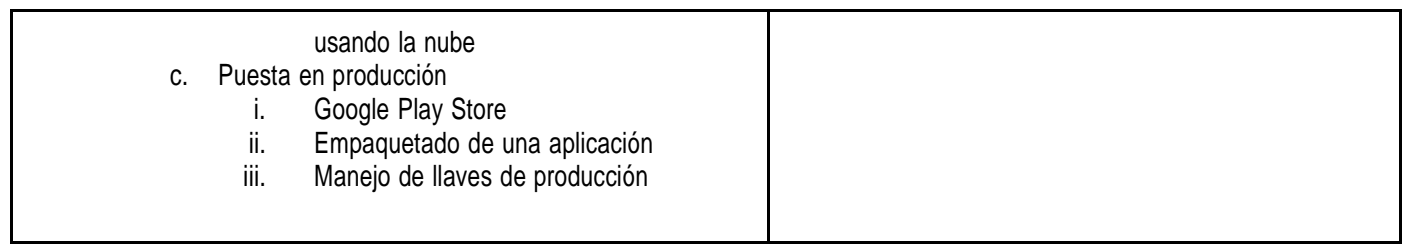

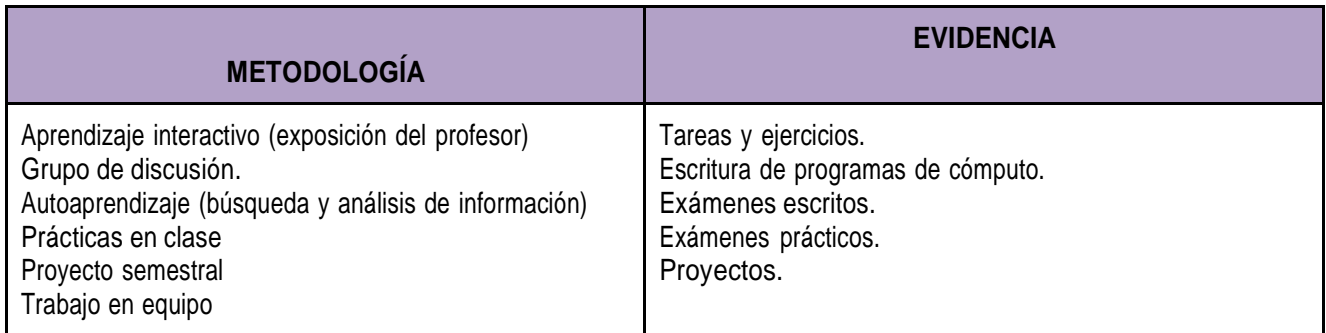

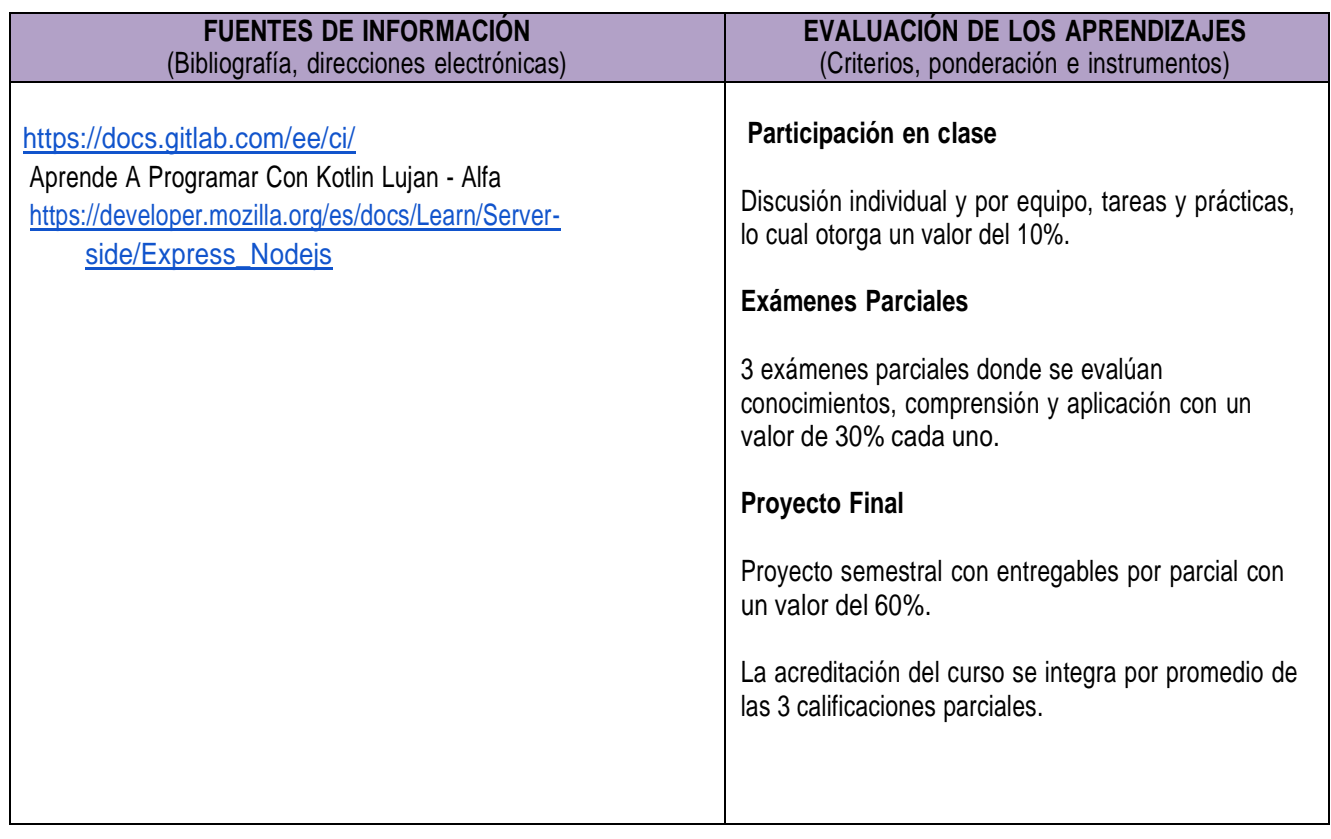

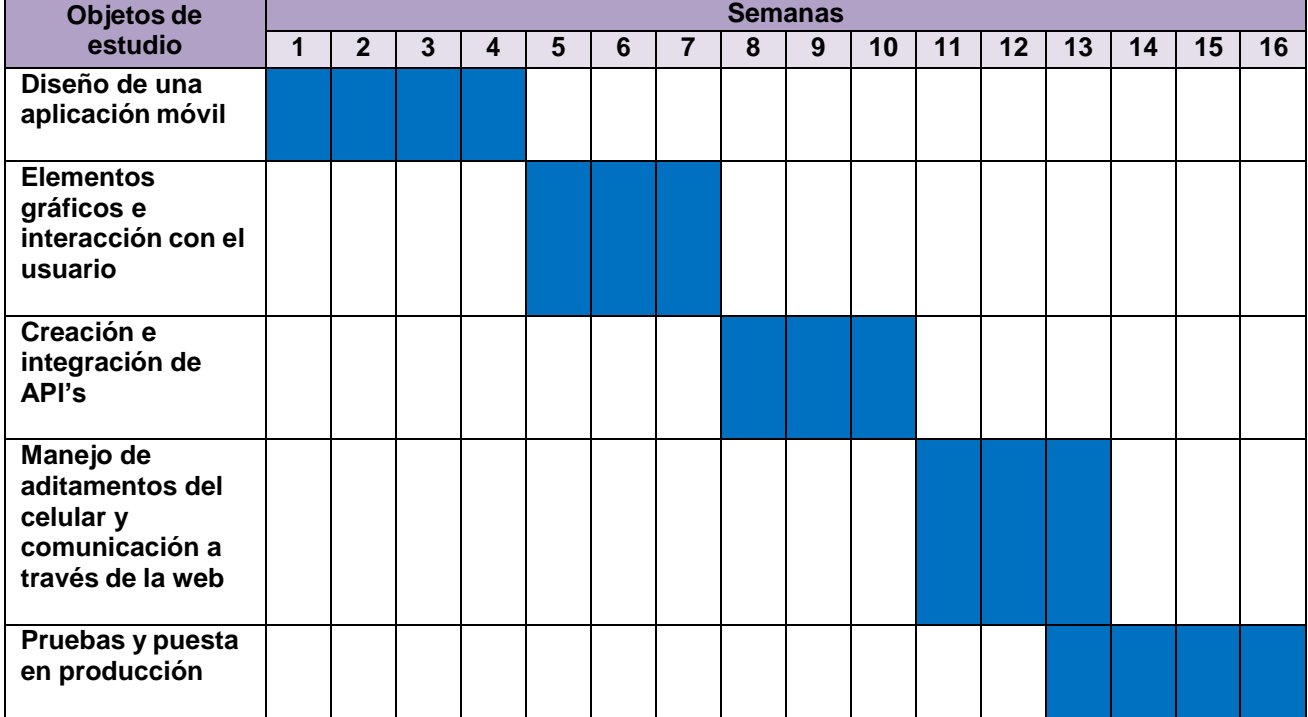

## **CRONOGRAMA DEL AVANCE PROGRAMÁTICO**